## KENDRIYA VIDYALAYA SANGATHAN, JAIPUR REGION PREBOARD – 1 (2020-21) INFORMATICS PRACTICES (065) CLASS: XII MARKING SCHEME

|    | MAKKING SCHEME                                           | 1 |
|----|----------------------------------------------------------|---|
| 1  | i) True                                                  | 1 |
|    | ii) False                                                |   |
|    | <sup>1</sup> / <sub>2</sub> mark for each correct answer |   |
| 2  | a. plt.show()                                            | 1 |
|    | 1 mark for correct answer                                |   |
| 3  | b. 19.62                                                 | 1 |
|    | 1 mark for correct answer                                |   |
| 4  | c. 5                                                     | 1 |
|    | 1 mark for correct answer                                |   |
| 5  | a. c 3                                                   | 1 |
|    | d 4                                                      |   |
|    | e 5                                                      |   |
|    | dtype: int64                                             |   |
|    | 1 mark for correct answer                                |   |
| 6  | c. xlabel(),ylabel()                                     | 1 |
|    | 1 mark for correct answer                                |   |
| 7  | c. Gateway                                               | 1 |
|    | 1 mark for correct answer                                |   |
| 8  | b. Row                                                   | 1 |
|    | 1 mark for correct answer                                | 1 |
| 9  | b. Star                                                  |   |
|    | 1 mark for correct answer                                | 1 |
| 10 | b. Web Server                                            | 1 |
|    | 1 mark for correct answer                                | 1 |
| 11 | Aggregate Function                                       |   |
|    | 1 mark for correct answer                                | 1 |
| 12 | b. Cyberbullying                                         |   |
|    | 1 mark for correct answer                                | 1 |
| 13 | b. loc()                                                 |   |
|    | 1 mark for correct answer                                | 1 |
| 14 | Intellectual Property                                    |   |
|    |                                                          | 1 |

| 15 0    |                                                                       |   |
|---------|-----------------------------------------------------------------------|---|
|         | d. Apache Tomcat                                                      | 4 |
|         | 1 mark for correct answer                                             | 1 |
| 16      | c. Cyberstalking                                                      | 1 |
|         | 1 mark for correct answer                                             | 1 |
| 17      | 1. Donating Your Outdated Technology                                  |   |
|         | 2. Give Your Electronic Waste to a Certified E-Waste Recycler         | 1 |
|         | 1/2 mark for each correct way                                         |   |
| 18      | Alter                                                                 | 1 |
|         | 1 mark for correct answer                                             |   |
| 19 ·    | +                                                                     |   |
|         | instr('Toolbarbar','bar')                                             | 1 |
| -       | ++                                                                    |   |
|         | 5                                                                     |   |
|         | 1 mark for correct answer                                             |   |
| 20      | Repeater                                                              | 1 |
|         | 1 mark for correct answer                                             | 1 |
| 21      | Phishing                                                              |   |
|         | 1 mark for correct answer                                             | 1 |
|         | Section -II                                                           |   |
| 22      | (i) print(df.max())                                                   |   |
|         | (ii) a. df1=df[df['EmpNo']==4]                                        | 4 |
|         | print(df1)                                                            |   |
| 1       | (iii) a. both (i) and (ii)                                            |   |
| 1       | (iv) a. d. print(df. Columns)                                         |   |
| 1       | (v) b. df ['Grade']=['A','B','A','A','B']                             |   |
|         | 1 mark each for correct answer                                        |   |
| 23(i) a | a. select FLCODE, START, DESTINATION, NO_FLIGHTS from FLIGHT order by |   |
| ]       | NO_FLIGHTS desc;                                                      |   |
|         | 1 mark for correct Query                                              |   |
| (ii) l  | b.                                                                    | - |
|         | FLCODE   No_FLIGHTS                                                   |   |
|         | IC103 7                                                               |   |
|         | IC107 4                                                               | 4 |
|         | 1 mark for correct Output                                             |   |
| (iii) ( | c. select distinct(DESTINATION) from FLIGHT;                          | - |

|      | 1 mark               | x for correct Query                       |                                                    |   |
|------|----------------------|-------------------------------------------|----------------------------------------------------|---|
| (iv) |                      |                                           | TION, NO_FLIGHTS from FLIGHT group by              | - |
|      |                      | NATION;                                   |                                                    |   |
|      |                      | t for correct Query                       |                                                    |   |
| (v)  | a. selec             | ct max(NO_STOPS) from FLIGHT              | Г;                                                 | - |
|      | 1 mark               | s for correct Query                       |                                                    |   |
|      |                      |                                           | Part - B                                           |   |
|      | Section – I          |                                           |                                                    |   |
| 24   | import pandas as pd1 |                                           |                                                    |   |
|      | data1 =              | = [['Freya',10], ['Mohak',12], ['D        | wivedi',13]]                                       | 2 |
|      | Studen               | nt = pd1.DataFrame(data1, colui           | mns= ['Name', 'Age'])                              |   |
|      | print (              | Student)                                  |                                                    |   |
|      | ½ mar                | k for import statement                    |                                                    |   |
|      | ½ mar                | k for usage of DataFrame ()               |                                                    |   |
|      | ½ mar                | k for stating index as a list             |                                                    |   |
|      | ½ mar                | k for creating object Student             |                                                    |   |
| 25   | WHER                 | <b>E</b> Clause is used to filter the red | cords from the table or used while joining more    |   |
|      | than of              | ne table. Only those records wi           | ll be extracted who are satisfying the specified   |   |
|      | conditi              | ion in WHERE clause. It can be u          | sed with SELECT, UPDATE, DELETE statements.        |   |
|      | Ex-SE                | LECT S_Name, Age FROM Stude               | nt WHERE Age >=18;                                 |   |
|      | HAVIN                | IG Clause is used to filter the           | records from the groups based on the given         |   |
|      | conditi              | ion in the HAVING Clause. Those           | e groups who will satisfy the given condition will |   |
|      | appear               | in the final result. HAVING Clau          | use can only be used with SELECT statement.        | 2 |
|      | Ex-SE                | LECT Age, COUNT(Roll_No) AS I             | No_of_Students FROM Student                        |   |
|      | GROUF                | P BY Age HAVING COUNT(Roll_N              | No) > 1;                                           |   |
|      |                      |                                           | OR                                                 |   |
|      | SR.                  |                                           |                                                    |   |
|      | NO                   | ALTER COMMAND                             | UPDATE COMMAND                                     |   |
|      |                      | ALTER command is Data                     | UPDATE Command is a Data                           |   |
|      | 1                    | Definition Language (DDL).                | Manipulation Language (DML).                       |   |
|      |                      | Alter command will perform                |                                                    |   |
|      |                      | the action on structure level             | Update command will perform on the                 |   |
|      | 2                    | and not on the data level.                | data level.                                        |   |
|      |                      | ALTER Command is used to                  |                                                    |   |
|      |                      | add, delete, modify the                   |                                                    |   |
|      |                      | attributes of the relations               | UPDATE Command is used to update                   |   |
|      | 3                    | (tables) in the database.                 | existing records in a database.                    |   |

|    | Example : Table structure,<br>Table Name, SP, functionsExample : Change data in the table in<br>rows or in column etc.                                                                                                    |   |
|----|----------------------------------------------------------------------------------------------------|---|
|    | ½ mark each for correct difference                                                                                                    |   |
| 26 | <pre>i. SUBSTR('Aakila', -3) ila ii. LEFT('Toolbar', 4) Tool 1 mark each for correct output</pre>                                                                                                    | 2 |
| 27 | i.<br>import pandas as pd<br>s = pd. Series ()<br>print(s)                                                                                                    | 2 |
|    | <ul> <li>ii.</li> <li>c 3</li> <li>d 4</li> <li>1 mark each for correct answer</li> </ul>                                                                                                    |   |
| 28 | This is because the column DESTINATION contains two NULL values and the aggregate<br>functions do not take into account NULL values. Thus Command1 returns the total<br>number of records in the table whereas Command2 returns the total number of non-<br>NULL values in the column DESTINATION.<br>2 mark for correct Justification | 2 |
| 29 | i.<br>Modulus Raised<br>3 9<br>ii.<br>Today's date + 10 days<br>OR<br>i.                                                                                                    | 2 |

|    | length('CORONA COVID-19')  <br>++                                                          |   |
|----|--------------------------------------------------------------------------------------------|---|
|    | 15                                                                                         |   |
|    | ii.                                                                                        |   |
|    | lcase('COMputer Science')                                                                  |   |
|    | computer science                                                                           |   |
|    | 1 mark each for correct answer                                                             |   |
| 30 |                                                                                            |   |
| 30 | i. $c = [7,8,9]$                                                                           |   |
|    | <pre>df['C'] = c ii. print(df.rename(columns={'B': 'D'}))</pre>                            | 2 |
|    | ii. print(df.rename(columns={'B': 'D'}))<br>1 mark each for correct query                  |   |
| 31 | a. Advanced Research Projects Agency NETwork                                               |   |
| 51 | b. Transmission Control Protocol                                                           |   |
|    | c. Network interface card                                                                  | 2 |
|    | d. Registered Jack – 45                                                                    |   |
|    | 1 mark each for correct abbreviation                                                       |   |
| 32 | Lung cancer, DNA damage, Asthmatic bronchitis, Chronic damage to the brain, Damage         |   |
| 52 | to heart, liver and spleen (Write any four)                                                |   |
|    | <sup>1</sup> / <sub>2</sub> marks for each health hazard                                   | 2 |
| 33 | The act of presenting the words, ideas, images, sounds, or the creative expression of      |   |
|    | others as it is your creation or your own is known as Plagiarism. Any one example of       | 2 |
|    | plagiarism.                                                                                |   |
|    | 1 mark each for correct definition and Example.                                            |   |
|    | Section -II                                                                                |   |
| 34 | i. str *2- Informatics practicesInformatics practices                                      |   |
|    | ii. str +'yes'- Informatics practicesyes                                                   | 3 |
| 35 | A Denial-of-Service (DoS) attack is an attack meant to shut down a machine or              |   |
|    | network, making it inaccessible to its intended users. DoS attacks accomplish this by      |   |
|    | flooding the target with traffic, or sending it information that triggers a crash. Popular | 3 |
|    | flood attacks include:                                                                     |   |
|    | Buffer overflow attacks                                                                    |   |
|    | ↓ ICMP flood                                                                               |   |
|    | 🔸 SYN flood                                                                                |   |
|    | OR                                                                                         |   |
|    | A digital footprint is data that is left behind when users have been online. There are     |   |
|    | two types of digital footprints which are active and passive.                              |   |

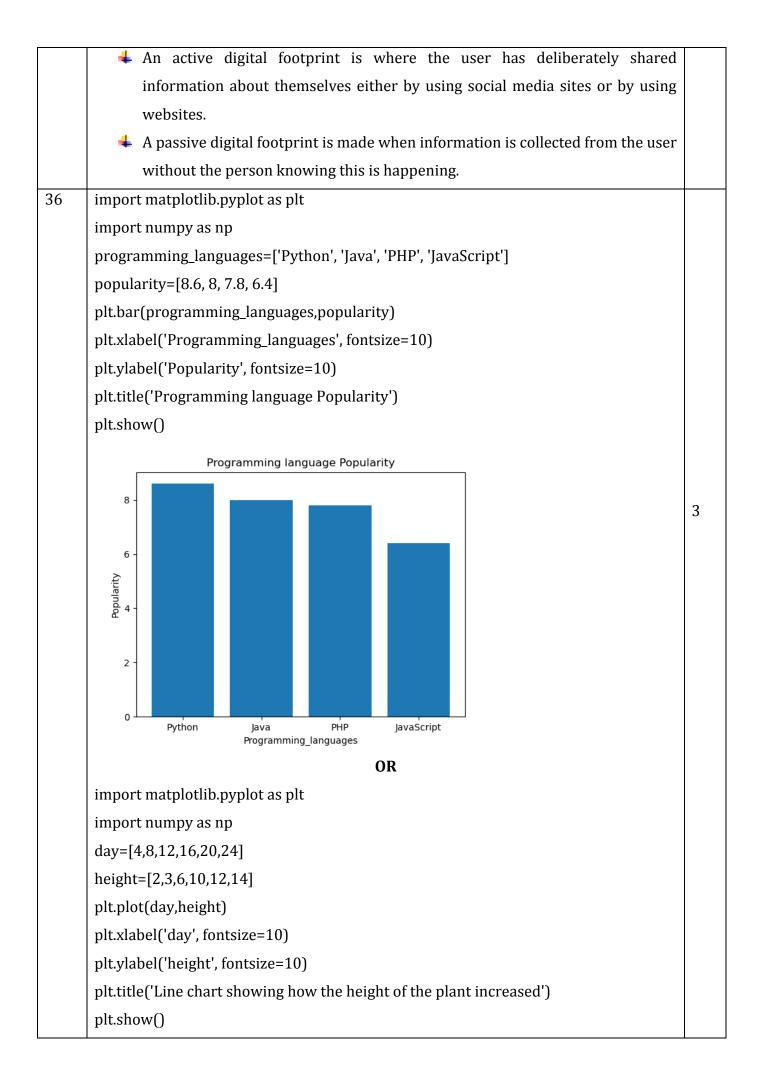

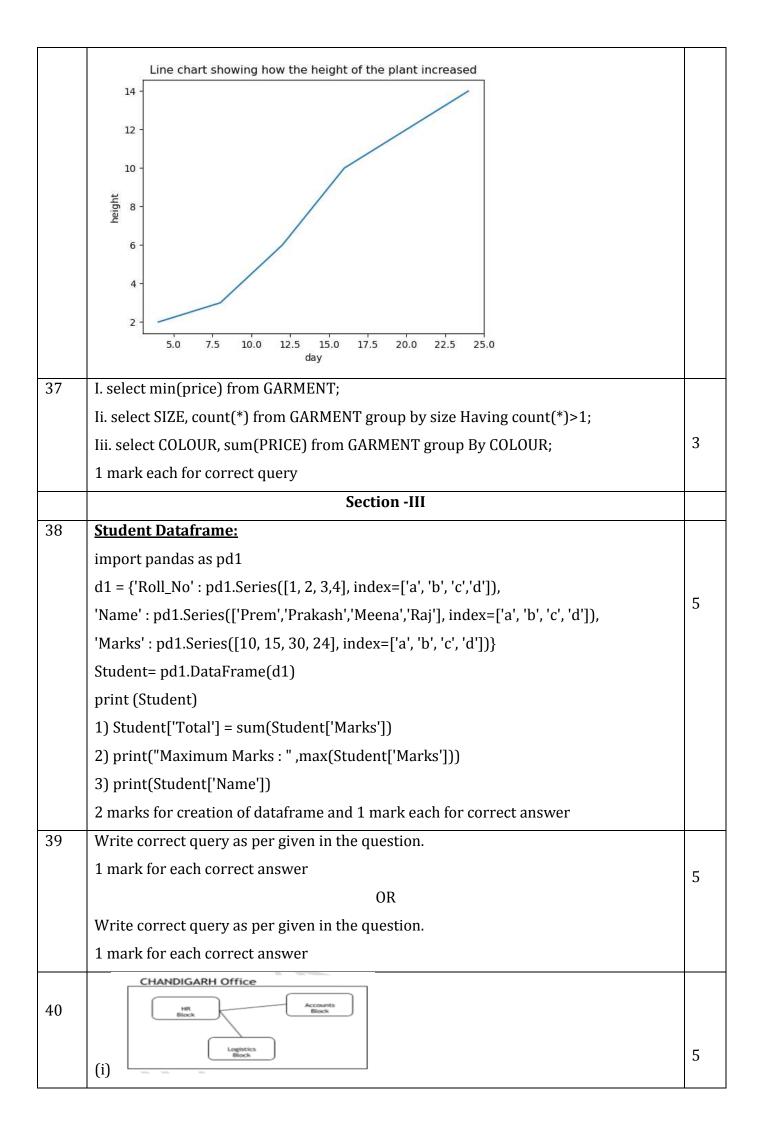

(ii) HR Block - Because it has maximum number of computers.

(iii) Best wired medium: Optical Fiber OR CAT5 OR CAT6 OR CAT7 OR CAT8 OR

Ethernet Cable

(iv) Firewall - Placed with the server at the HR Block

(v) (b) WAN and (d) LAN OR (b) WAN OR (d) LAN